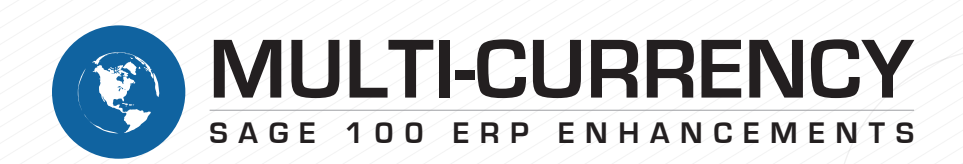

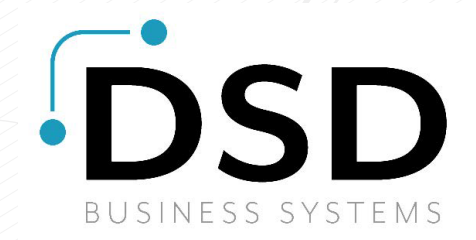

## **COMPREHENSIVE, FLEXIBLE, EASY-TO-USE MULTI-CURRENCY SOLUTION**

Multi-Currency is an invaluable Sage 100 ERP Enhancement Suite for companies that operate in multiple currencies and need greater flexibility for their operations abroad.

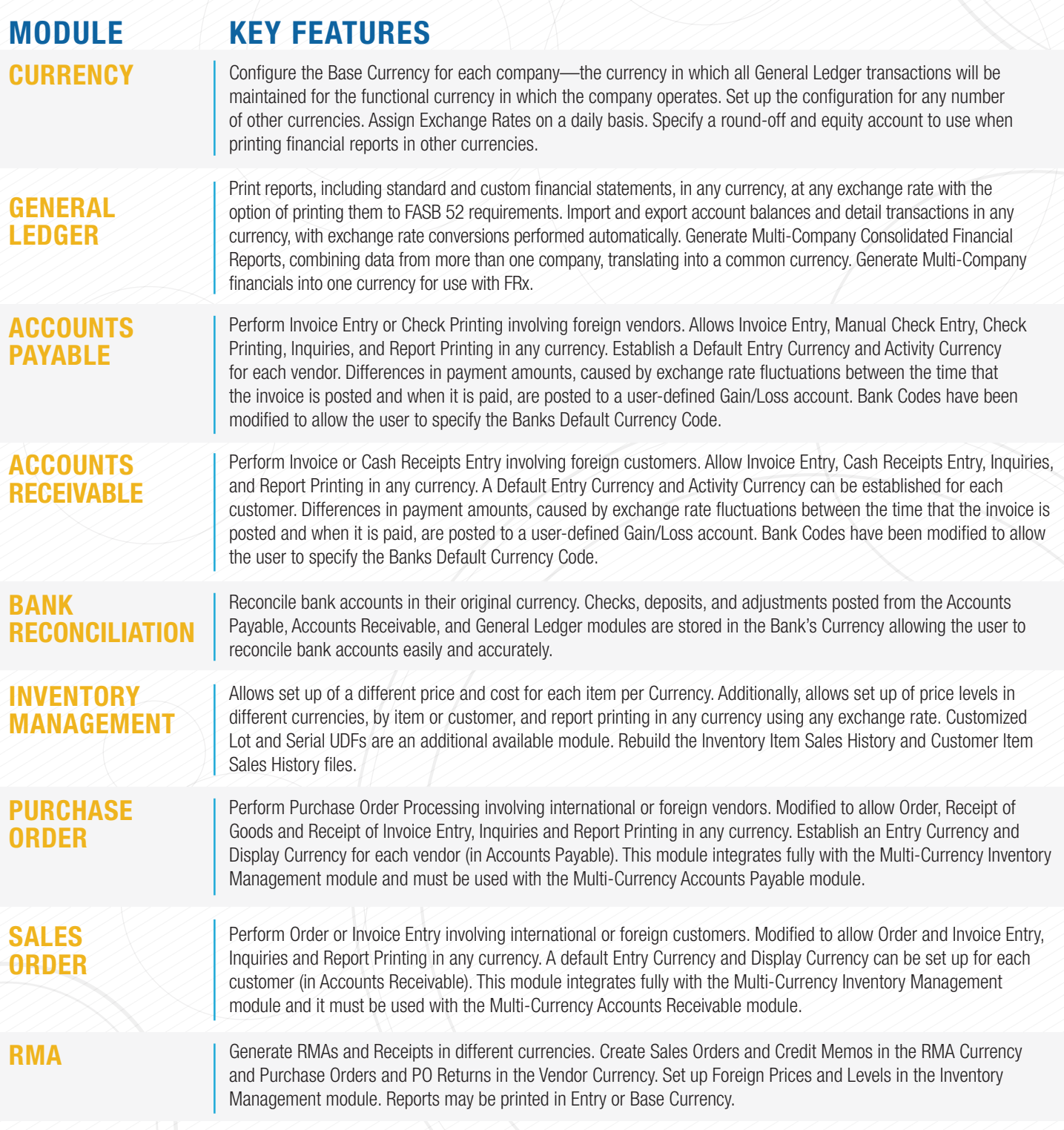

WWW.dsdinc.com San Diego - Corporate Office • 8787 Complex Drive, Ste. 400 • San Diego, CA 92123<br>Office: (800) 627-9032 • Email: info@dsdinc.com